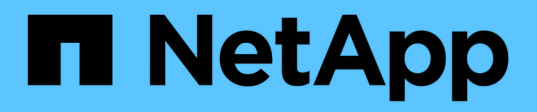

# **hotplug events**

ONTAP 9.11.1 EMS reference

NetApp February 12, 2024

This PDF was generated from https://docs.netapp.com/us-en/ontap-ems-9111/hotplug-genericevents.html on February 12, 2024. Always check docs.netapp.com for the latest.

# **Table of Contents**

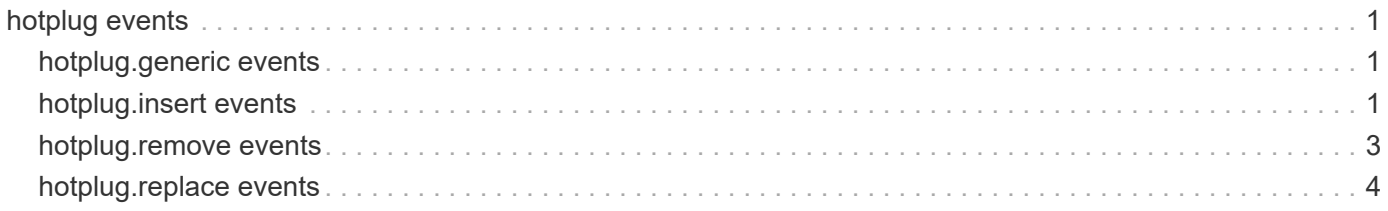

# <span id="page-2-0"></span>**hotplug events**

# <span id="page-2-1"></span>**hotplug.generic events**

# **hotplug.generic.busy\_not\_ready**

#### **Severity**

ERROR

#### **Description**

This message occurs when a module replacement or removal command fails because the driver or system is busy. Hot plug functionality is not available at this time.

#### **Corrective Action**

Try the command again after a few minutes. If the system remains busy, it is an internal error. Contact NetApp technical support for assistance.

#### **Syslog Message**

%s command failed for module %s in slot %s of node %s because the driver or system is busy.

#### **Parameters**

**command** (STRING): Name of the command. **card** (STRING): Name of the module. **slot** (STRING): Number of the slot. **node** (STRING): Name of the node.

# <span id="page-2-2"></span>**hotplug.insert events**

# **hotplug.insert.badCard.type**

#### **Severity**

ERROR

#### **Description**

This message occurs when the module type does not match the system's record for this slot.

#### **Corrective Action**

Use a replacement module of the same type.

#### **Syslog Message**

%s module insertion failed in slot %s of node %s because the module type does not match the system's record for this slot.

#### **Parameters**

**card** (STRING): Name of the module. **slot** (STRING): Number of the slot. **node** (STRING): Name of the node.

# **hotplug.insert.badCard.ver**

#### **Severity**

ERROR

#### **Description**

This message occurs when the module revision does not match the system's record for this slot.

#### **Corrective Action**

Use a replacement module of the same board revision.

#### **Syslog Message**

%s module insertion failed in slot %s of node %s because the module revision does not match the system's record for this slot.

#### **Parameters**

**card** (STRING): Name of the module. **slot** (STRING): Number of the slot. **node** (STRING): Name of the node.

# **hotplug.insert.illegal\_card**

#### **Severity**

NOTICE

#### **Description**

This message occurs when the module inserted is not supported.

#### **Corrective Action**

Use vendor-approved modules.

#### **Syslog Message**

%s module insertion failed in slot %s of node %s because the module is not supported.

#### **Parameters**

**card** (STRING): Name of the module. **slot** (STRING): Number of the slot. **node** (STRING): Name of the node.

# **hotplug.insert.link\_not\_up**

#### **Severity**

**ALERT** 

#### **Description**

This message occurs when link on module fails to initialize after module is powered on.

#### **Corrective Action**

Reinsert the module and try command again. If problem persists, contact NetApp technical support for assistance.

#### **Syslog Message**

%s module insertion failed in slot %s of node %s because the link on module failed to initialize.

#### **Parameters**

**card** (STRING): Name of the module. **slot** (STRING): Number of the slot. **node** (STRING): Name of the node.

# **hotplug.insert.no\_power\_up**

#### **Severity**

ALERT

#### **Description**

This message occurs when a module does not initialize after it is powered on.

#### **Corrective Action**

Reinsert the module and try the command again. If the problem persists, contact NetApp technical support for assistance.

### **Syslog Message**

%s module insertion failed in slot %s of node %s because module failed to initialize.

#### **Parameters**

**card** (STRING): Name of the module. **slot** (STRING): Number of the slot. **node** (STRING): Name of the node.

## **hotplug.insert.success**

#### **Severity**

**NOTICE** 

#### **Description**

This message occurs when module insertion is successful.

#### **Corrective Action**

(None).

#### **Syslog Message**

%s module insertion is successful in slot %s of node %s.

#### **Parameters**

**card** (STRING): Name of the module. **slot** (STRING): Number of the slot. **node** (STRING): Name of the node.

# <span id="page-4-0"></span>**hotplug.remove events**

# **hotplug.remove.success**

#### **Severity**

**NOTICE** 

#### **Description**

This message occurs when module removal is successful.

#### **Corrective Action**

(None).

### **Syslog Message**

%s module removal is successful in slot %s of node %s.

### **Parameters**

**card** (STRING): Name of the module. **slot** (STRING): Number of the slot. **node** (STRING): Name of the node.

# <span id="page-5-0"></span>**hotplug.replace events**

# **hotplug.replace.success**

### **Severity**

**NOTICE** 

## **Description**

This message occurs when module replacement is successful.

#### **Corrective Action**

(None).

#### **Syslog Message**

%s module replacement is successful in slot %s of node %s.

#### **Parameters**

**card** (STRING): Name of the module. **slot** (STRING): Number of the slot. **node** (STRING): Name of the node.

#### **Copyright information**

Copyright © 2024 NetApp, Inc. All Rights Reserved. Printed in the U.S. No part of this document covered by copyright may be reproduced in any form or by any means—graphic, electronic, or mechanical, including photocopying, recording, taping, or storage in an electronic retrieval system—without prior written permission of the copyright owner.

Software derived from copyrighted NetApp material is subject to the following license and disclaimer:

THIS SOFTWARE IS PROVIDED BY NETAPP "AS IS" AND WITHOUT ANY EXPRESS OR IMPLIED WARRANTIES, INCLUDING, BUT NOT LIMITED TO, THE IMPLIED WARRANTIES OF MERCHANTABILITY AND FITNESS FOR A PARTICULAR PURPOSE, WHICH ARE HEREBY DISCLAIMED. IN NO EVENT SHALL NETAPP BE LIABLE FOR ANY DIRECT, INDIRECT, INCIDENTAL, SPECIAL, EXEMPLARY, OR CONSEQUENTIAL DAMAGES (INCLUDING, BUT NOT LIMITED TO, PROCUREMENT OF SUBSTITUTE GOODS OR SERVICES; LOSS OF USE, DATA, OR PROFITS; OR BUSINESS INTERRUPTION) HOWEVER CAUSED AND ON ANY THEORY OF LIABILITY, WHETHER IN CONTRACT, STRICT LIABILITY, OR TORT (INCLUDING NEGLIGENCE OR OTHERWISE) ARISING IN ANY WAY OUT OF THE USE OF THIS SOFTWARE, EVEN IF ADVISED OF THE POSSIBILITY OF SUCH DAMAGE.

NetApp reserves the right to change any products described herein at any time, and without notice. NetApp assumes no responsibility or liability arising from the use of products described herein, except as expressly agreed to in writing by NetApp. The use or purchase of this product does not convey a license under any patent rights, trademark rights, or any other intellectual property rights of NetApp.

The product described in this manual may be protected by one or more U.S. patents, foreign patents, or pending applications.

LIMITED RIGHTS LEGEND: Use, duplication, or disclosure by the government is subject to restrictions as set forth in subparagraph (b)(3) of the Rights in Technical Data -Noncommercial Items at DFARS 252.227-7013 (FEB 2014) and FAR 52.227-19 (DEC 2007).

Data contained herein pertains to a commercial product and/or commercial service (as defined in FAR 2.101) and is proprietary to NetApp, Inc. All NetApp technical data and computer software provided under this Agreement is commercial in nature and developed solely at private expense. The U.S. Government has a nonexclusive, non-transferrable, nonsublicensable, worldwide, limited irrevocable license to use the Data only in connection with and in support of the U.S. Government contract under which the Data was delivered. Except as provided herein, the Data may not be used, disclosed, reproduced, modified, performed, or displayed without the prior written approval of NetApp, Inc. United States Government license rights for the Department of Defense are limited to those rights identified in DFARS clause 252.227-7015(b) (FEB 2014).

#### **Trademark information**

NETAPP, the NETAPP logo, and the marks listed at<http://www.netapp.com/TM>are trademarks of NetApp, Inc. Other company and product names may be trademarks of their respective owners.